### Welcome!

- Audio for this event is available via GlobalMeet<sup>®</sup> Internet streaming.
- Connect via Chrome.
- No telephone line is required.
- Computer speakers or headphones are necessary to listen to streaming audio.
- Limited dial-in lines are available.
   Please request a dial-in line via the "Ask a Question" box.
- This event is being recorded.

### **Troubleshooting Audio**

Audio from computer speakers breaking up?
Audio suddenly stop?
Click Refresh
– or –
Press F5

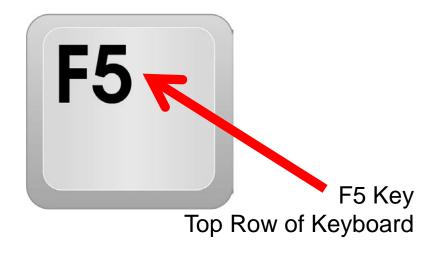

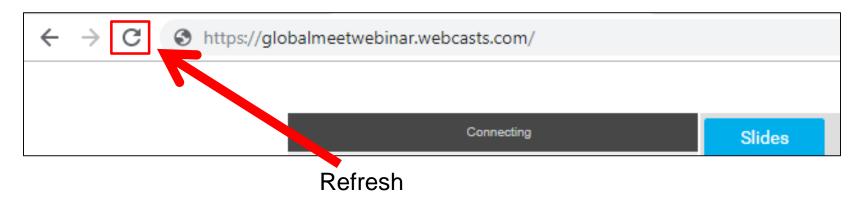

01/15/2020

### **Troubleshooting Echo**

- Hear a bad echo on the call?
- Echo is caused by multiple browsers/tabs open to a single event (multiple audio feeds).
- Close all but one browser/tab and the echo will clear.

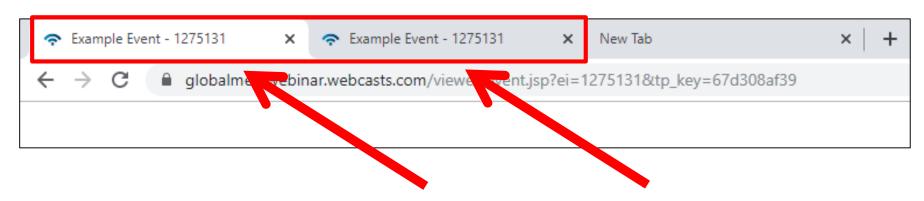

**Example of Two Browsers/Tabs Open in Same Event** 

01/15/2020

### **Submitting Questions**

Type questions in the "Ask a Question" section, located on the left-hand side of your screen.

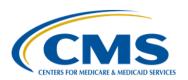

Inpatient Value, Incentives, and Quality Reporting (VIQR) Outreach and Education Support Contractor

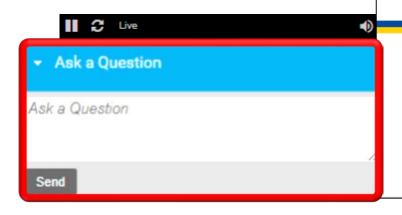

**Today's Presentation** 

01/15/2020

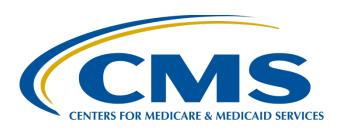

# CY 2019 eCQM Reporting Tips and Tools for the Hospital IQR and Promoting Interoperability Programs

Artrina Sturges, EdD

Alignment of eCQM Reporting Lead
Inpatient Value, Incentives, and Quality Reporting
Outreach and Education Support Contractor

**January 15, 2020** 

### Purpose

This presentation will provide helpful tips and tools for successful electronic submission of clinical quality measure (CQM) data to the Hospital Inpatient Quality Reporting (IQR) and the Promoting Interoperability Programs.

### **Objectives**

#### Participants will be able to:

- Address commonly asked questions regarding calendar year (CY) 2019 eCQM reporting.
- Quickly locate tools and resources to ensure successful eCQM reporting.
- Implement the guidance received during the Q&A session to improve the quality of your data submissions.

### Acronyms

| AMI  | acute myocardial infarction                 | HQR  | Hospital Quality Reporting                                           |  |
|------|---------------------------------------------|------|----------------------------------------------------------------------|--|
| CAC  | Children's Asthma Care                      | IPP  | Initial Patient Population                                           |  |
| CAH  | Critical Access Hospital                    | IQR  | Inpatient Quality Reporting                                          |  |
| CE   | continuing education                        | NQF  | National Quality Foundation                                          |  |
| CMS  | Centers for Medicare<br>& Medicaid Services | ONC  | Office of the National Coordinator for Health Information Technology |  |
| CQM  | clinical quality measure                    | PC   | Perinatal Care                                                       |  |
| CY   | calendar year                               | PCI  | percutaneous coronary intervention                                   |  |
| ECE  | Extraordinary Circumstances Exception       | PSVA | Pre-Submission Validation Application                                |  |
| ECQI | Electronic Clinical Quality Improvement     | Q    | quarter                                                              |  |
| eCQM | electronic clinical quality measure         | Q&A  | question and answer                                                  |  |
| ED   | emergency department                        | QRDA | Quality Reporting Document Architecture                              |  |
| EH   | eligible hospital                           | SFS  | Simple File Submission                                               |  |
| EHDI | Early Hearing Detection and Intervention    | STK  | stroke                                                               |  |
| EHR  | electronic health record                    | VIQR | Value, Incentives, and Quality Reporting                             |  |
| HARP | Healthcare Quality Information System       | VTE  | venous thromboembolism                                               |  |
|      | (HCQIS) Access, Roles and Profile           |      |                                                                      |  |

CY 2019 eCQM Reporting Tips and Tools for the Hospital IQR and Promoting Interoperability Programs

### Hospital IQR and Promoting Interoperability Reporting Requirements Overview

01/15/2020 Acronyms

# CY 2019 Certification and Specification Policies

- Use electronic health record (EHR) technology certified to the 2015 Edition of Office of the National Healthcare Coordinator for Health IT (ONC) standards and certified to all available eCQMs.
- Use eCQM specifications published in the 2018 eCQM annual update for CY 2019 reporting and applicable addenda, available on the eCQI Resource Center website at <a href="https://ecqi.healthit.gov/eligible-hospital-critical-access-hospital-ecqms?field\_year\_value=1&=Appl">https://ecqi.healthit.gov/eligible-hospital-critical-access-hospital-ecqms?field\_year\_value=1&=Appl</a>.
- Use the 2019 CMS Quality Reporting Document Architecture (QRDA)
   Category I Implementation Guide for Hospital Quality Reporting,
   available at <a href="https://ecqi.healthit.gov/eh-cah-ecqms">https://ecqi.healthit.gov/eh-cah-ecqms</a>.

**Note:** Be sure to obtain the revised version of the 2019 CMS QRDA Category I Implementation Guide for Hospital Quality Reporting (HQR), published in November of 2019.

# CY 2019 eCQM Reporting Requirements

For hospitals participating in the Hospital IQR Program:

- Report on four of the 15 available eCQMs.
- Report one self-selected calendar quarter in CY 2019 (Q1, Q2, Q3, or Q4).
- Submission deadline is March 2, 2020.
  - Deadline extended due to the original deadline (February 29, 2020) falling on a weekend.

**Note:** Meeting the Hospital IQR Program electronic clinical quality measurement (eCQM) requirement also satisfies the eCQM reporting requirement for the Medicare Promoting Interoperability Program for Eligible Hospitals (EHs) and critical access hospitals (CAHs), **except outpatient measure ED-3, National Quality Forum (NQF) #0496**.

# CY 2019 (Fiscal Year 2021) Available eCQMs

| AMI-8a                                             | CAC-3                                                   | ED-1                                                                 | ED-2                                                                                  | ED-3*                                                                                               | EHDI-1a                                                    |  |
|----------------------------------------------------|---------------------------------------------------------|----------------------------------------------------------------------|---------------------------------------------------------------------------------------|----------------------------------------------------------------------------------------------------|------------------------------------------------------------|--|
| CMS53v7                                            | CMS26v6                                                 | CMS55v7                                                              | CMS111v7                                                                              | CMS32v8                                                                                             | CMS31v7                                                    |  |
| Primary PCI<br>Received<br>Within 90<br>Minutes of | Home Management Plan of Care Document Given to Patient/ | Median Time<br>from ED Arrival<br>to ED Departure<br>for Admitted ED | Median Admit Decision Time to ED Departure Time for Admitted                          | Median Time<br>from ED Arrival<br>to ED Departure<br>for Discharged                                 | Hearing<br>Screening<br>Prior to<br>Hospital               |  |
| Hospital Arrival                                   | Caregiver                                               | Patients                                                             | Patients                                                                              | ED Patients                                                                                         | Discharge                                                  |  |
| PC-01<br>CMS113v7<br>Elective<br>Delivery          | PC-05<br>CMS9v7<br>Exclusive Breast<br>Milk Feeding     | STK-2<br>CMS104v7<br>Discharged on<br>Antithrombotic<br>Therapy      | STK-3<br>CMS71v8<br>Anticoagulation<br>Therapy for Atrial<br>Fibrillation/<br>Flutter | STK-5<br>CMS72v7<br>Antithrombotic<br>Therapy By<br>End of Hospital<br>Day 2                        | STK-6<br>CMS105v7<br>Discharged<br>on Statin<br>Medication |  |
| STK-8<br>CMS107v7<br>Stroke<br>Education           | STK-10<br>CMS102v7<br>Assessed for<br>Rehabilitation    | VTE-1<br>CMS108v7<br>Venous<br>Thromboembolism<br>Prophylaxis        | VTE-2<br>CMS190v7<br>Intensive Care<br>Unit Venous<br>Thromboembolism<br>Prophylaxis  | *ED-3 is an outpatient measure<br>and is not applicable for Hospital<br>IQR Program aligned credit. |                                                            |  |

Note: ED=Emergency Department, PCI=Percutaneous Coronary Intervention

### CY 2019 Medicare Promoting Interoperability Program eCQM Reporting Requirements

For EHs and CAHs reporting **electronically** for the Medicare Promoting Interoperability Program in CY 2019:

- The reporting period is **one** self-selected quarter of CQMs if demonstrating meaningful use for the first time or demonstrated meaningful use any year prior to 2019.
- Report on at least four (self-selected) available CQMs.
- The Medicare Promoting Interoperability Program submission deadline is March 2, 2020 (two months following the close of the calendar year).
  - Deadline extended due to the original deadline (February 29, 2020)
     falling on a weekend.

**Note:** Meeting the Hospital IQR Program eCQM requirement also satisfies the CQM electronic reporting requirement for the Medicare Promoting Interoperability Program for EHs and CAHs **except outpatient measure ED-3, NQF #0496.** 

## CY 2019 eCQM Reporting Form and Manner for Medicare Promoting Interoperability Program

#### Requirements:

- QRDA Category I for eCQM submissions
- EHR technology certified to the 2015 Edition
  - EHR technology certified to all 16 available eCQMs
  - Does not require recertification each time the EHR technology was updated to the most recent version of eCQMs if it continues to meet 2015 Edition certification criteria
- Use eCQM specifications published in the 2018 eCQM annual update for CY 2019 reporting and any applicable addenda (available on the eCQI Resource Center website at <a href="https://ecqi.healthit.gov/eh">https://ecqi.healthit.gov/eh</a>)
- 2019 CMS Quality Reporting Document Architecture (QRDA) Category I Implementation Guide for Hospital Quality Reporting, available at <a href="https://ecqi.healthit.gov/qrda">https://ecqi.healthit.gov/qrda</a>

**Note:** QRDA Category I file specifications, Schematrons, sample files, and other helpful materials are located on the eCQI Resource Center website at <a href="https://ecqi.healthit.gov/qrda">https://ecqi.healthit.gov/qrda</a>.

01/15/2020 Acronyms

### CY 2019 Medicare Promoting Interoperability Program eCQM Reporting Requirements

Attestation is an option for EHs and CAHs in specific circumstances when electronic reporting of CQMs is not feasible under the Medicare Promoting Interoperability Program:

- Full CY 2019, consisting of four quarterly data reporting periods
- Report on all 16 available CQMs via the QualityNet Secure Portal
- Submission deadline: March 2, 2020 (Deadline extended due to the original deadline of February 29, 2020 falling on a weekend.)

**Note:** For EHs and CAHs demonstrating meaningful use for the first time under their state's Medicaid Promoting Interoperability Program, the reporting period is any continuous 90-day period within CY 2019. Visit the CMS.gov Promoting Interoperability Programs Eligible Hospital Information page for additional details.

# Successful eCQM Submission for CY 2019 Reporting

To successfully submit the required eCQMs based on program year for the Hospital IQR and the Medicare Promoting Interoperability Programs, report the eCQMs as any combination of the following:

- Accepted QRDA Category I files with patients meeting the initial patient population (IPP) of the applicable measures
- Zero denominator declarations
- Case threshold exemptions

**Note:** Submission of eCQMs does **not** meet the complete program requirements for the Hospital IQR or the Medicare Promoting Interoperability Programs. Hospitals are still responsible for data submission for all required chart-abstracted, web-based, and claims-based measures.

### Promoting Interoperability Program Resources

- Visit the <u>Eligible Hospital Information page of the</u>
   <u>Promoting Interoperability Programs</u> on CMS.gov for updated reference guides, webinar presentation materials, etc.
- Submit questions to the *QualityNet* Help Desk at <a href="mailto:qnetsupport@hcqis.org">qnetsupport@hcqis.org</a> or (866) 288-8912.

CY 2019 eCQM Reporting Tips and Tools for the Hospital IQR and Promoting Interoperability Programs

#### **Tips and Tools**

01/15/2020 Acronyms 1

# Q: Where do I find the CY 2019 eCQM Reporting Requirements?

A: QualityNet (https://www.qualitynet.org/inpatient/measures/ecqm/participation)

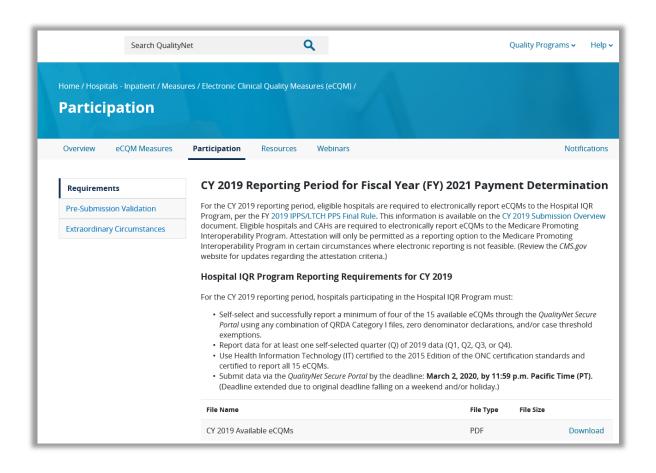

## Q: Where can I find the <u>most current</u> technical resources?

**A:** eCQI Resource Center (<a href="https://ecqi.healthit.gov/eh-cah-ecqms">https://ecqi.healthit.gov/eh-cah-ecqms</a>) (including the latest CMS QRDA implementation guide, Schematron, and Sample Files)

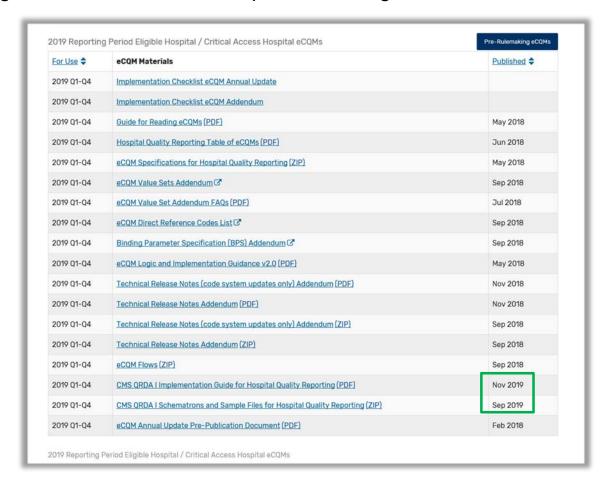

# Q: Is there a checklist for implementing eCQM reporting?

A: Yes! eCQI Resource Center (<a href="https://ecqi.healthit.gov/eh-cah-ecqms">https://ecqi.healthit.gov/eh-cah-ecqms</a>)

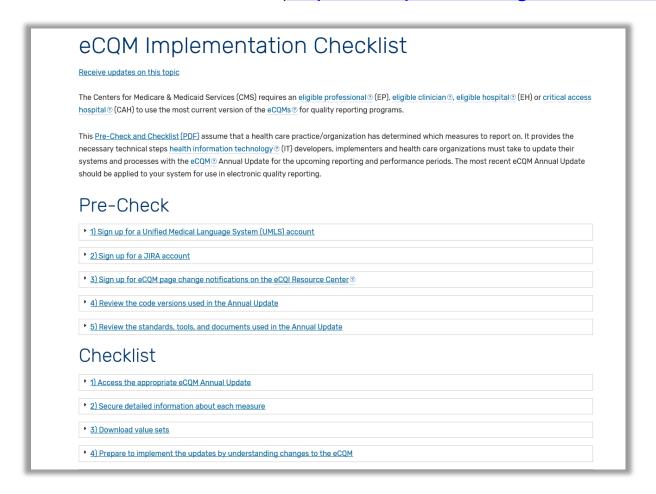

# Q: Can we still use the HQR legacy process for CY 2019 Reporting? Are the legacy file submission preparation checklists available?

A: Yes and Yes! QualityNet (https://www.qualitynet.org/inpatient/measures/ecqm/resources)

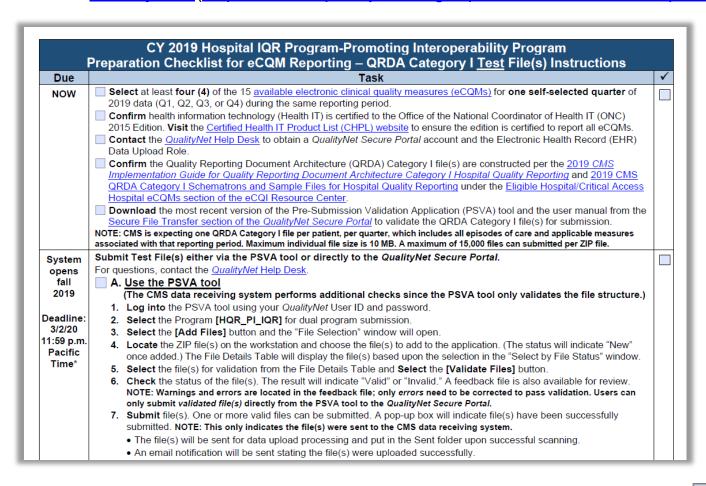

# Q: What are the CY 2019 QRDA Category I file format expectations?

#### **A:** The requirements are:

- One file, per patient, per quarter
- Includes all the episodes of care and the measures associated with the patient file in that reporting period
- Maximum individual file size of 10 MB
- Files uploaded by ZIP file (.zip)
  - Maximum number of QRDA Category I files within zip file is 14,999.
  - If a hospital has more than 14,999 QRDA Category I files to report, they are welcome to submit more than one zip file.

## Q: Is the PSVA still available? Can I submit test and production files to *QualityNet* using PSVA?

#### A: Yes and Yes!

- The Pre-Submission Validation Application (PSVA) validates the file format of CY 2019 QRDA Category I test and production files.
- The PSVA tool is available for download within the QualityNet Secure Portal.
- Test and production files can be submitted using the PSVA tool or directly into the QualityNet Secure Portal.
- Visit QualityNet for information on the PSVA at <u>https://www.qualitynet.org/inpatient/measures/ecqm/participation#tab2</u>.

# Q: Can we use case threshold exemption and zero denominator declaration for CY 2019 eCQM reporting?

#### A: Yes!

|          | Case Threshold Exemption                                                                                                    | Zero Denominator Declaration                                                                                                    |
|----------|----------------------------------------------------------------------------------------------------|----------------------------------------------------------------------------------------------------|
| Program  | <ul><li>Hospital IQR Program</li><li>Promoting Interoperability Program</li></ul>                                                                                                    | <ul><li>Hospital IQR Program</li><li>Promoting Interoperability Program</li></ul>                                                                                                    |
| Criteria | <ul> <li>A hospital's EHR system is certified to report the eCQM.         AND     </li> <li>Five or fewer discharges applicable to an eCQM have occurred during the relevant EHR reporting quarter.</li> </ul>                                                                                                    | <ul> <li>A hospital's EHR system is certified to report the eCQM.         AND     </li> <li>A hospital does not have any patients that meet the denominator criteria of that CQM.</li> </ul>                                                                                                    |
| Other    | <ul> <li>The eCQM for which there is a valid case threshold exemption will count as submission of one of the required eCQMs for both the Medicare Promoting Interoperability Program and the Hospital IQR Program.</li> <li>Hospitals do not have to utilize the case threshold exemption; they can submit the applicable QRDA Category I files (five or fewer), if they choose.</li> <li>Case threshold exemptions are entered on the Denominator Declaration screen within the <i>QualityNet Secure Portal</i>.</li> </ul> | <ul> <li>The eCQM for which there is a valid zero denominator will count as submission of one of the required eCQMs for both the Medicare Promoting Interoperability Program and the Hospital IQR Program.</li> <li>Zero denominator declarations are entered on the Denominator Declaration screen within the QualityNet Secure Portal.</li> </ul> |

# Q: Will CY 2019 eCQMs be publicly reported?

#### A: Not at this time.

- Any intention to publicly report eCQMs for a future reporting period would be discussed in a future proposed rule, and the public would be invited to comment.
- To ensure you are receiving emails about CMS updates, please visit the QualityNet website sign up page: <a href="https://qualitynet.org/listserv-signup">https://qualitynet.org/listserv-signup</a>

# Q: Is the eCQM-related Extraordinary Circumstances Exception (ECE) available for CY 2019?

A: Yes! QualityNet (https://www.qualitynet.org/inpatient/measures/ecqm/participation#tab3)

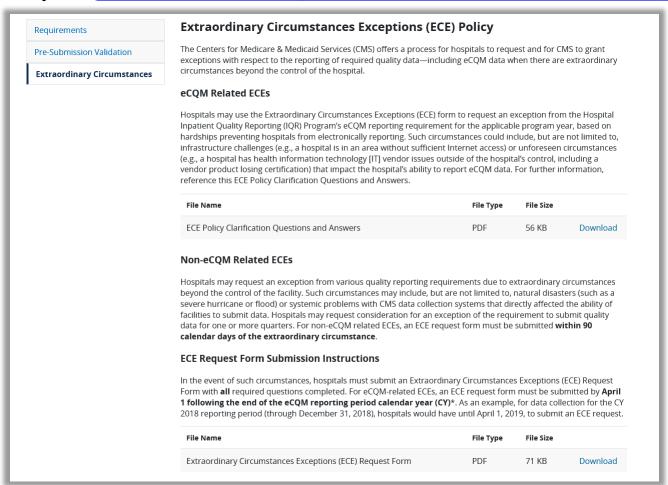

### Q: Is there a CY 2019 QRDA Category I conformance statement resource available?

#### A: Yes!

- Companion document to assist data submitters to resolve file upload errors
  - Provides additional explanations and reference material to support successful submission
- Releasing winter 2019

ecqms?field\_year\_value=2

 Available on the eCQI Resource Center for the applicable reporting period at <a href="https://ecqi.healthit.gov/eh-cah-">https://ecqi.healthit.gov/eh-cah-</a>

# Q: Where do I find Promoting Interoperability Program information?

A: CMS.gov

(https://www.cms.gov/Regulations-and-Guidance/Legislation/EHRIncentivePrograms/index.html)

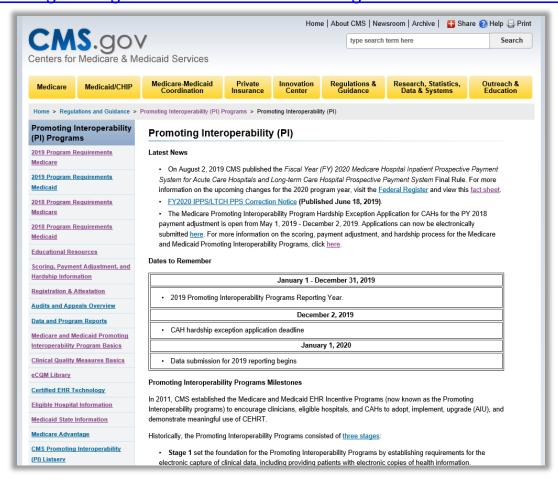

## Q: Where can I find more information on the Next Generation HQR System?

#### A: QualityReportingCenter.com

(<a href="https://www.qualityreportingcenter.com/en/inpatient-quality-reporting-programs/other-programs/ecqm-archived-events/">https://www.qualityreportingcenter.com/en/inpatient-quality-reporting-programs/other-programs/ecqm-archived-events/</a>)

- Recording and transcript of November 20, 2019 webinar, Submitting CY 2019 eCQM Data Using CMS' Next Generation Hospital Quality Reporting System, on eCQM Archived Events page of QualityReportingCenter.com
- Appendix Information for Generating EHR Hospital Reports in the Legacy HQR System

## Q: Where are the HARP, SFS and Next Generation of HQR navigation guides posted?

A: QualityNet (https://qualitynet.org/training-guides#tab2)

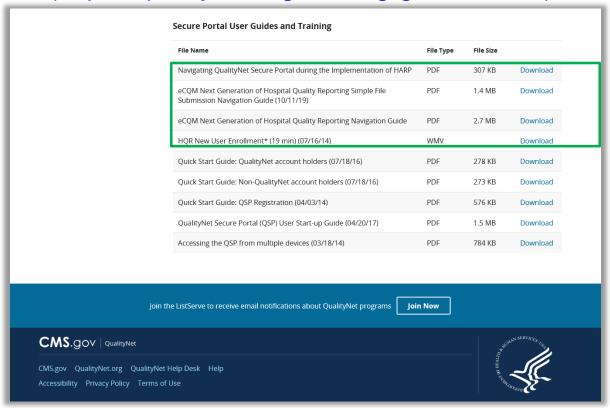

HARP = Healthcare Quality Information System (HCQIS) Access Roles and Profile SFS = Simple File Submission

### Resources

| Topic                                                                                                    | Who to Contact?                    | How to Contact?                                                                                                    |
|----------------------------------------------------------------------------------------------------|------------------------------------|----------------------------------------------------------------------------------------------------|
| <ul> <li>QualityNet Secure Portal (reports, PSVA tool, uploading data, and troubleshooting file errors)</li> <li>Promoting Interoperability Program and Policy (previously known as the EHR Incentive Program) (objectives, attestation and policy)</li> </ul> | <i>QualityNet</i> Help Desk        | (866) 288-2912<br>qnetsupport@hcqis.org                                                                                                    |
| Hospital IQR Program and Policy                                                                                                    | Hospital Inpatient<br>Support Team | (844) 472-4477 <a href="https://cmsqualitysupport.service-now.com/qnet_qa">https://cmsqualitysupport.service-now.com/qnet_qa</a>                                                   |
| <ul> <li>eCQM Specifications (code sets, measure logic and measure intent)</li> <li>QRDA-related Questions (CMS Implementation Guide, Sample Files and Schematrons)</li> </ul>                                                                                 | ONC JIRA<br>Issue Trackers         | eCQM Issue Tracker https://oncprojectracking.healt hit.gov/support/projects/CQM/ summary QRDA Issue Tracker https://oncprojectracking.healt hit.gov/support/projects/QRDA /summary |
| eCQM Data Validation                                                                                                    | Validation<br>Support Team         | Validation@hcqis.org or https://cms-ip.custhelp.com/                                                                                                    |

CY 2019 eCQM Reporting Tips and Tools for the Hospital IQR and Promoting Interoperability Programs

#### **Questions**

01/15/2020 Acronyms 3

CY 2019 eCQM Reporting Tips and Tools for the Hospital IQR and Promoting Interoperability Programs

#### **Continuing Education**

01/15/2020 Acronyms 34

### **Continuing Education (CE) Approval**

This program has been approved for **CE** credit for the following boards:

#### National credit

Board of Registered Nursing (Provider #16578)

#### Florida-only credit

- Board of Clinical Social Work, Marriage & Family Therapy and Mental Health Counseling
- Board of Registered Nursing
- Board of Nursing Home Administrators
- Board of Dietetics and Nutrition Practice Council
- Board of Pharmacy

**Note:** To verify CE approval for any other state, license, or certification, please check with your licensing or certification board.

CY 2019 eCQM Reporting Tips and Tools for the Hospital IQR and Promoting Interoperability Programs

#### **Thank You**

### **Disclaimer**

This presentation was current at the time of publication and/or upload onto the *Quality Reporting Center* and *QualityNet* websites. Medicare policy changes frequently. Any links to Medicare online source documents are for reference use only. In the case that Medicare policy, requirements, or guidance related to this presentation change following the date of posting, this presentation will not necessarily reflect those changes; given that it will remain as an archived copy, it will not be updated.

This presentation was prepared as a service to the public and is not intended to grant rights or impose obligations. Any references or links to statutes, regulations, and/or other policy materials included in the presentation are provided as summary information. No material contained therein is intended to take the place of either written laws or regulations. In the event of any conflict between the information provided by the presentation and any information included in any Medicare rules and/or regulations, the rules and regulations shall govern. The specific statutes, regulations, and other interpretive materials should be reviewed independently for a full and accurate statement of their contents.